## **"Content Management" - Redaktionssystem und Web**

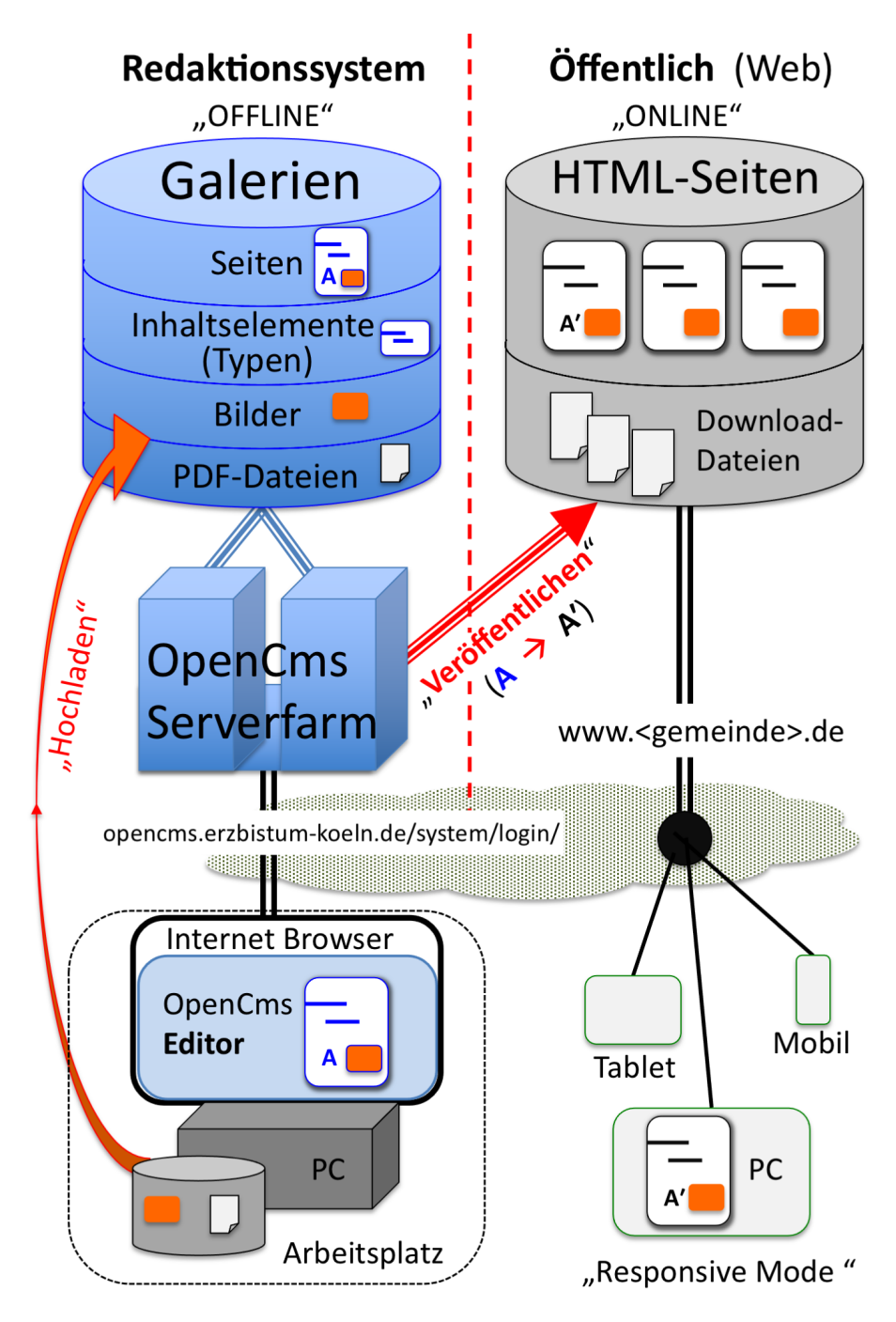

- § Der **OpenCms Editor** wird über einen **Internet-Browser** aufgerufen; der Arbeitsplatz PC arbeitet wie ein am **OpenCms-Server angeschlossener Bildschirm mit Tastatur**.
- § **Galerien** sind Ordner, in denen Inhaltselemente (Typen), Bilder und Dokumente gespeichert sind.
- § Alle **Inhaltselemente (Typen)** werden auf dem Server mit **Formularen** bearbeitet und gespeichert; über Kopieren/Einfügen können auch in PC-Anwendungen geschriebene Texte übernommen werden.
- **Bilder und PDF-Dokumente** müssen von der Festplatte des PC aus "hochgeladen" werden!
- § **"Veröffentlichen"** kopiert z.B. eine **Seite** [A] und deren Inhalte/Bilder/PDF-Dokumente mit dem aktuellen Stand in den öffentlichen Bereich und speichert dort ein **identisches Abbild**: Seite [**A'**]. Im Redaktionssystem - offline - kann die Seite [A] überarbeitet werden; das online Abbild [A'] in der öffentlichen Version wird erst durch ein erneutes "Veröffentlichen" aktualisiert!

**A 1 2**